# Package 'PICS'

October 8, 2014

Type Package Title Probabilistic inference of ChIP-seq Version 2.8.0 Author Xuekui Zhang <xzhang@stat.ubc.ca>, Raphael Gottardo <rgottard@fhcrc.org> Maintainer Renan Sauteraud <rsautera@fhcrc.org> **Depends** R ( $>= 2.14.0$ ), BiocGenerics ( $>= 0.1.3$ ) Imports methods, stats4, IRanges, GenomicRanges, graphics, grDevices,stats, Rsamtools, GenomicAlignments Suggests ShortRead, rtracklayer, parallel Description Probabilistic inference of ChIP-Seq using an empirical Bayes mixture model approach.

License Artistic-2.0

biocViews Clustering, Visualization, Sequencing, ChIPSeq

# R topics documented:

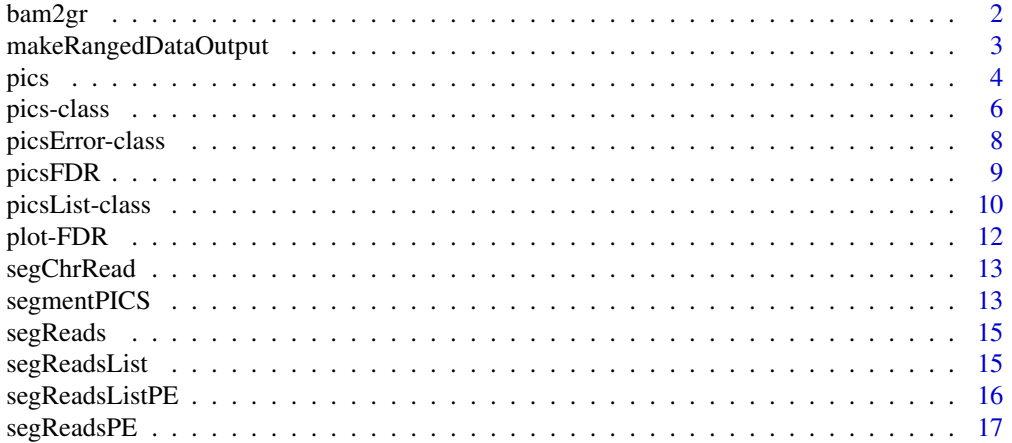

#### <span id="page-1-0"></span> $2$  bam2gr

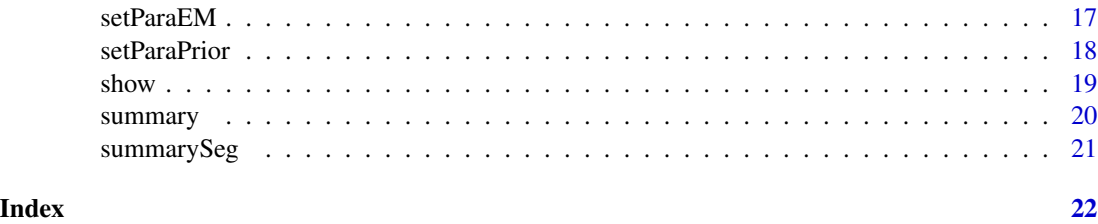

bam2gr *pre-process bam files*

# Description

Reads a bam file using Rsamtools and extract the reads for each chromosome.

# Usage

bam2gr(bamFile, chr=NULL, PE=FALSE, verbose=FALSE)

# Arguments

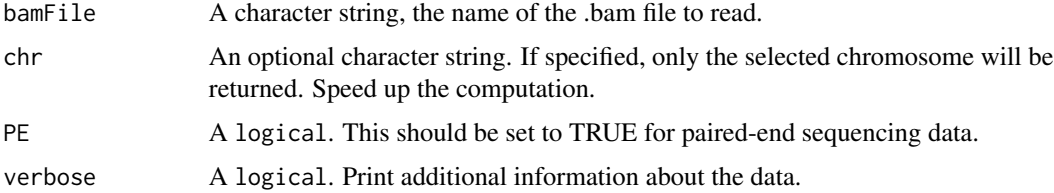

# Value

Returns a GRanges of all the reads for each chromosome.

# Note

The user might encounter a memory allocation error when using bam files of bigger sizes. Splitting the file by chromosome before calling bam2gr will solve this issue.

For Paired-End data, non matched reads are discarded.

# Author(s)

Renan Sauteraud

# See Also

[segmentPICS](#page-12-1)

<span id="page-2-0"></span>makeRangedDataOutput *Create a RangedData object from a PICS output*

#### Description

Create a list of 'RangedData' objects from a 'pics' object. The resulting RangedData object can then be analyzed with the 'IRanges' packages and/or exported to bed/wig files with the 'rtracklayer' package.

### Usage

```
makeRangedDataOutput(obj, type="fixed", filter=list(delta=c(0,Inf),se=c(0,Inf),sigmaSqF=c(0,Inf),sig
```
#### Arguments

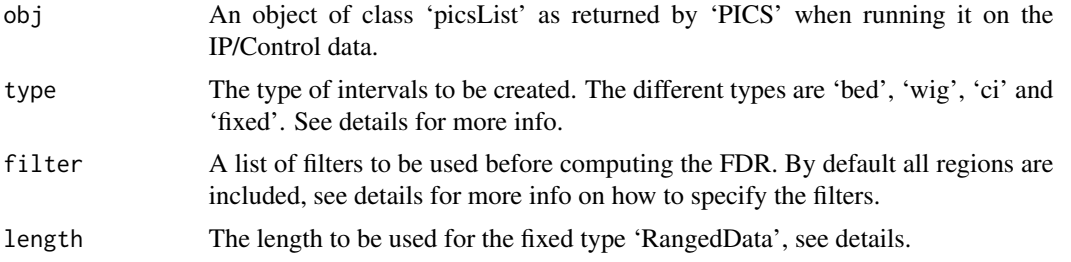

#### Details

'bed' will generate intervals from the forward peak max to the reverse peak max. 'wig' will generate a density profile for the forward and reverse reads. 'bed' and 'wig' types should be used to be exported to wig/bed files to be used with the UCSC genome browser. 'ci' corresponds to the binding site estimates +/-3\*se, while 'fixed' corresponds to the binding site estimates +/-3\*length. 'bed' and 'wig' files can be exported using the 'export' function fo the 'rtracklayer' package.

#### Value

An object of type 'RangedData'.

#### Author(s)

Xuekui Zhang, Arnaud Droit <<arnaud.droit@crchuq.ualaval.ca>> and Raphael Gottardo <<rgottard@fhcrc.org>>

#### References

X. Zhang, G. Robertson, M. Krzywinski, K. Ning, A. Droit, S. Jones, and R. Gottardo, "PICS: Probabilistic Inference for ChIP-seq" arXiv, 0903.3206, 2009. To appear in Biometrics.

#### See Also

export

# Examples

```
## Not run:
 rdBed<-makeRangedDataOutput(pics,type="bed",filter=list(delta=c(50,Inf),se=c(0,50),sigmaSqF=c(0,22500),sigmaSqF
 export(rbBed,"myfile.bed")
 rdBed<-makeRangedDataOutput(pics,type="wig",filter=list(delta=c(50,Inf),se=c(0,50),sigmaSqF=c(0,22500),sigmaS
 export(rbBed,"myfile.wig")
## End(Not run)
```
<span id="page-3-1"></span>pics *Estimation of binding site positions*

# <span id="page-3-2"></span>Description

This object contains Estimation of binding site positions and has the following slots: segReadsList, dataType.

# Usage

PICS(segReadsList,dataType=NULL, paraEM=NULL, paraPrior=NULL, nCores=1)

#### Arguments

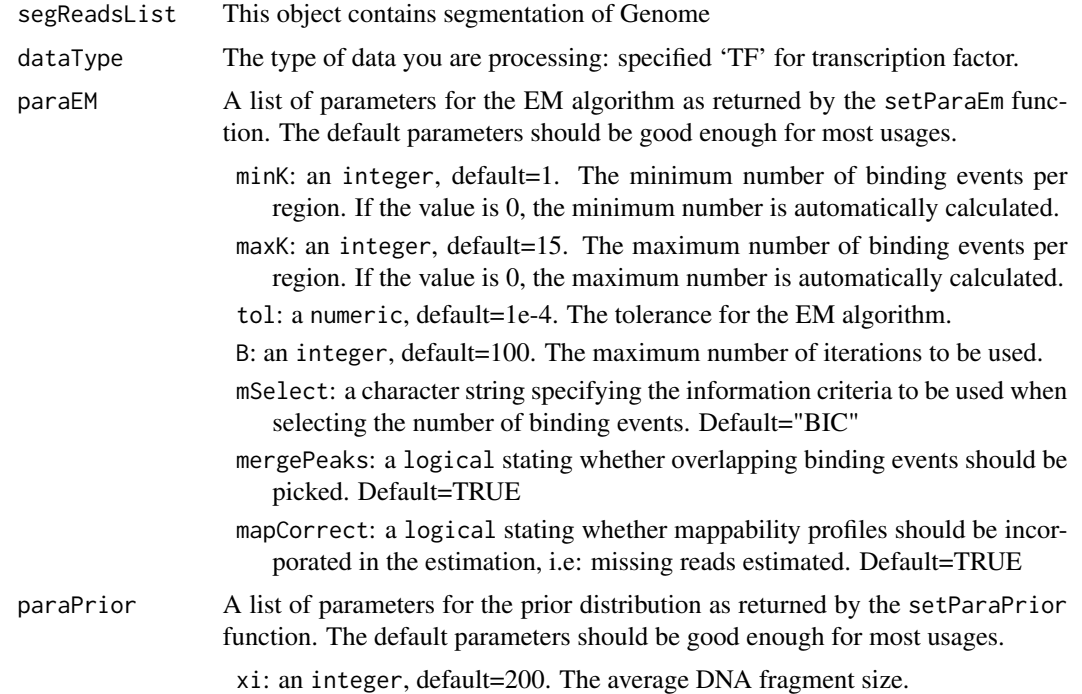

<span id="page-3-0"></span>

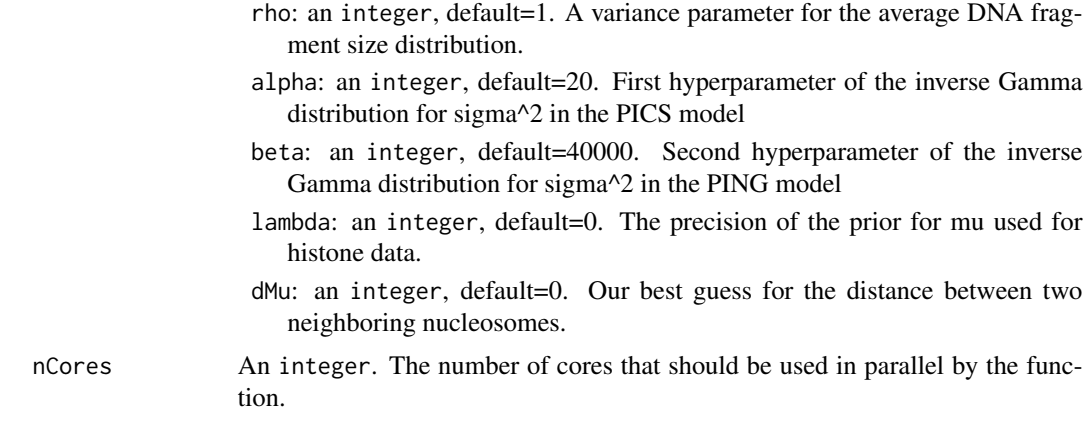

#### Methods

- code signature( $x = \text{pics}$ ): return the error code for each list element (i.e. candidate region) of a PICS object. If the string is empty, there were no errors.
- $plot$  signature( $x = \text{pics}$ ): Plot all regions in the PICS object. This might be long, and should only be used to plot a few regions, so subset the object before plotting.
- $sigma\$ SqR signature(x = pics): return the variance parameter of the reverse (R) distribution for each binding event.
- sigmaSqF signature( $x = \text{pics}$ ): return the variance parameter of the forward (F) distribution for each binding event.

score signature( $x = \text{pics}$ ): return the score for each binding event.

scoreF signature( $x = \text{pics}$ ): return the score of the forward (F) for each binding event.

scoreR signature( $x = \text{pics}$ ): return the score of the forward (R) for each binding event.

 $maxRange$  signature( $x = pics$ ): return the range maximum.

**minRange** signature( $x = \text{pics}$ ): return the range minimal.

K signature( $x = \text{pics}$ ): subset PICS object.

wigDensity signature( $x = \text{pics}$ ): return the density for each binding event.

# Author(s)

Xuekui Zhang, Arnaud Droit <<arnaud.droit@crchuq.ualaval.ca>> and Raphael Gottardo <<rgottard@fhcrc.org>>

#### References

X. Zhang, G. Robertson, M. Krzywinski, K. Ning, A. Droit, S. Jones, and R. Gottardo, "PICS: Probabilistic Inference for ChIP-seq" arXiv, 0903.3206, 2009. To appear in Biometrics.

## See Also

[pics](#page-3-1)

<span id="page-5-0"></span>

#### Description

This object is used to gather all parameters from fitting PICS to a single candidate region. The objet contains the following slots: 'estimates', 'infMat', 'Nmerged', 'converge', 'chr'. 'estimates' is a list containing all parameters estimates as well as standard errors. 'infMat' is the Cholesky decomposition of the information matrix, 'converge' is a logical value indicating whether the EM algorithm has converged, while 'chr' is a character string corresponding to a candidate region's chromosome. 'Nmerged' gives the number of binding events that were merged; binding events that overlap are merged (see the cited paper below for details).

#### **Accessors**

The PICS package provide accessors to directly access to most of the parameters/standard errors and chromosome. In the code snippets below, 'x' is a 'pics' object.

'chromosome(x)' Gets the chromosome name of the candidate region.

 $'mu(x)'$  Gets the position estimates of all binding sites identified in the region.

'delta(x)' Gets the average fragment lengths of all binding sites identified in the region.

'sigma $SqF(x)$ ' Gets the F peak variances of all binding sites identified in the region.

'sigma $SqR(x)$ ' Gets the R peak variances of all binding sites identified in the region.

'seF(x)' Gets the standard errors of all binding site position estimates identified in the region.

'seF(x)' Gets the standard errors of all F peak modes identified in the region.

'se $R(x)$ ' Gets the standard errors of all R peak modes identified in the region.

score signature( $x =$ "pics"): return the score for each binding event.

**scoreF** signature( $x =$  "pics"): return the score of the forward (F) for each binding event.

scoreR signature( $x = "pics")$ : return the score of the forward (R) for each binding event.

#### **Constructor**

newPics(w,mu,delta,sigmaSqF,sigmaSqR,seMu,seMuF,seMuR,score,Nmerged,converge,infMat,chr) construct a new 'pics' object with the following arguments:

w The mixture weights (a vector) mu The binding site positions (a vector)

delta The DNA fragment lengths (a vector)

sigmaSqF The variance parameters for the forward distribution (vector)

sigmaSqR The variance parameters for the forward distribution (vector)

seMu The standard errors for mu (vector)

seMuF The standard errors for muF (vector)

#### pics-class 7 and 2012 19:30 pics-class 7 and 2013 19:30 pics-class 7 and 2013 19:30 pics-class 7 and 2013 19:30

seMuR The standard errors for muR (vector) seMuR The standard errors for muR (vector) score The scores for each binding event (vector) Nmerged The number of peaks that got merged (integer) converge A logical value, TRUE, if the EM as converged infMat The information matrix chr The chromosome for the region

#### Author(s)

Xuekui Zhang, Arnaud Droit <<arnaud.droit@crchuq.ualaval.ca>> and Raphael Gottardo <<rgottard@fhcrc.org>>

#### References

X. Zhang, G. Robertson, M. Krzywinski, K. Ning, A. Droit, S. Jones, and R. Gottardo, "PICS: Probabilistic Inference for ChIP-seq" arXiv, 0903.3206, 2009. To appear in Biometrics.

#### See Also

[pics](#page-3-1) [picsError](#page-7-1)

#### Examples

```
# Here is an example of how to construct such a region.
# Typically, you would not do this manually, you would use the pics function to return a picsList that contains a lis
w<-1mu<-10000
delta<-150
sigmaSqF<-5000
sigmaSqR<-5000
seMu<-10
seMuF<-10
seMuR<-10
score<-5
Nmerged<-0
converge<-TRUE
chr<-"chr1"
range<-c(1000,2000)
# Contructor
#myPICS<-newPics(w,mu,delta,sigmaSqF,sigmaSqR,seMu,seMuF,seMuR,score,Nmerged,as.integer(range),chr)
```
<span id="page-7-0"></span>picsError-class *The pics class*

#### <span id="page-7-1"></span>Description

This object is used to return an error code when the PICS function failed to return a valid set of estimates for a candidate regions. This could be due to non-convergence of the EM algorithm, a singular information matrix, or a number of reads below the limit specified by the user. All of these are typically due to too few reads in the region and do not affect the rest of the analysis, as such regions would most likely be labelled as false positives.

#### **Accessors**

All of the accessors defined for a 'pics' object still work for a 'picsError' object but will simply return a NULL pointer.

## **Constructor**

newPicsError(string) where 'string' is the error code.

#### **Constructor**

newPicsError<-function(string)

string The mixture weights (a vector)

#### Author(s)

Xuekui Zhang, Arnaud Droit <<arnaud.droit@crchuq.ualaval.ca>> and Raphael Gottardo <<rgottard@fhcrc.org>>

#### References

X. Zhang, G. Robertson, M. Krzywinski, K. Ning, A. Droit, S. Jones, and R. Gottardo, "PICS: Probabilistic Inference for ChIP-seq" arXiv, 0903.3206, 2009. To appear in Biometrics.

#### See Also

#### [pics](#page-3-1)

#### Examples

- # Here is an example on how to construct such a picsError object
- # Typically, you would not do this manually, you would use the pics function to return a picsList that contains a lis # Contructor
- myPicsError<-newPicsError("Singular information matrix")

```
# Accessors
```
# Get the standard error of Mu

```
se(myPicsError)
```
# Get the standard error of MuF

#### <span id="page-8-0"></span>picsFDR 99

```
seF(myPicsError)
# Get the scores
score(myPicsError)
```
picsFDR *Estimate the FDR.*

# Description

Estimate the false detection rate for an object of class pics or picsList.

# Usage

```
picsFDR(picsIP,picsCont,filter=list(delta=c(0,Inf),se=c(0,Inf),sigmaSqF=c(0,Inf),sigmaSqR=c(0,Inf))
```
# Arguments

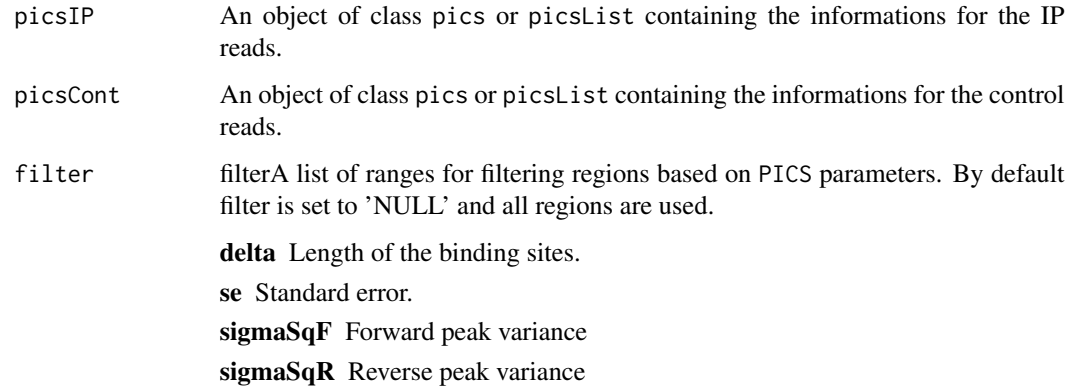

### Value

A 3 columns data.frame with the following columns: FDR, score, N.

# Author(s)

Xuekui Zhang

#### See Also

[picsList](#page-9-1) [pics](#page-3-2)

<span id="page-9-1"></span><span id="page-9-0"></span>picsList-class *The pics class*

#### **Description**

This object is used to gather all parameters from fitting PICS to multiple candidate regions (as returned by the 'segmentReads' function). The objet contains the following slots: 'List', 'paraPrior', 'paraEM', 'minReads', 'N', 'Nc'. 'List' is a list of 'pics' or 'picsError' objects. 'paraPrior' is a list containing the hyperparameters used for the prior, 'paraEM' is a list of convergence parameters for the EM, 'minReads' is a list containing the minimum number of reads used to fit a region with 'PICS', 'N' is the total number of reads in the ChIP samples while 'Nc' is the total number of reads in the control sample.

# Arguments

object An object of class pics.

#### **Accessors**

The PICS package provide accessors to directly access to most of the parameters/standard errors and chromosomes. In the code snippets below, 'x' is a 'picsList' object. For all accessors, the 'picsError' objects are omitted, so that the accessors only return values for the 'pics' objects (i.e. all valid binding events).

'chromosome(x)' Gets the chromosome names of all candidate regions.

'mu(x)' Gets the position estimates of all binding sites identified in all candidate regions.

'delta(x)' Gets the average fragment lengths of all binding sites identified in all candidate regions.

 $\gamma$  isigmaSqF(x) $\gamma$  Gets the F peak variances of all binding sites identified in all candidate regions.

'sigma $SqR(x)$ ' Gets the R peak variances of all binding sites identified in all candidate regions.

**'seF(x)'** Gets the standard errors of all binding site position estimates identified in all candidate regions.

'se $F(x)$ ' Gets the standard errors of all F peak modes identified in all candidate regions.

 $\text{SeR}(x)$ <sup>t</sup> Gets the standard errors of all R peak modes identified in all candidate regions.

'score(x)' Gets the scores of all binding events identified in all candidate regions.

#### **Constructor**

newPicsList(List, paraEM, paraPrior, minReads, N, Nc)

List The mixture weights (a vector)

paraEM The binding site positions (a vector)

paraPrior The DNA fragment lengths (a vector)

N The variance parameters for the forward distribution (vector)

Nc The variance parameters for the forward distribution (vector)

#### picsList-class 11

# Methods

 $[$  signature(x = pics): subset PICS object.

# **Methods**

length signature( $x = \text{pics}$ ): subset PICS object.

#### **Constructor**

newPicsList<-function(List, paraEM, paraPrior, minReads, N, Nc) constructs a new 'picsList' object with the following arguments.

# newPicsList

w The mixture weights (a vector)

mu The binding site positions (a vector)

delta The DNA fragment lengths (a vector)

sigmaSqF The variance parameters for the forward distribution (vector)

sigmaSqR The variance parameters for the reverse distribution (vector)

seMu The standard errors for mu (vector)

seMuF The standard errors for muF (vector)

seMuR The standard errors for muR (vector)

seMuR The standard errors for muR (vector)

score The scores for each binding event (vector)

Nmerged The number of peaks that were merged (integer)

converge A logical value, TRUE, if the EM as converged

infMat The information matrix

chr The chromosome for the region

#### Author(s)

Xuekui Zhang, Arnaud Droit <<arnaud.droit@crchuq.ualaval.ca>> and Raphael Gottardo <<rgottard@fhcrc.org>>

#### References

X. Zhang, G. Robertson, M. Krzywinski, K. Ning, A. Droit, S. Jones, and R. Gottardo, "PICS: Probabilistic Inference for ChIP-seq" arXiv, 0903.3206, 2009. To appear in Biometrics.

#### See Also

[pics](#page-3-1)

12 plot-FDR

#### Examples

```
# Here is an example of how to construct such a region
# Typically, you would not do this manually, you would use the pics function to return a picsList that contains a lis
w < -1mu<-10000
delta<-150
sigmaSqF<-5000
sigmaSqR<-5000
seMu<-10
seMuF<-10
seMuR<-10
score<-5
Nmerged<-0
converge<-TRUE
infMat<-matrix(0)
chr<-"chr1"
range<-c(1000,2000)
# Contructor
#myPICS1<-newPics(w,mu,delta,sigmaSqF,sigmaSqR,seMu,seMuF,seMuR,score,Nmerged,converge,infMat,as.integer(range),chr)
#myPICS2<-newPics(w,mu+1000,delta,sigmaSqF,sigmaSqR,seMu,seMuF,seMuR,score,Nmerged,converge,infMat,as.integer(range),chr)
#minReads<-list(perPeak=2,perRegion=5)
#paraPrior<-list(xi=200,rho=1,alpha=20,beta=40000)
#paraEM<-list(minK=1,maxK=15,tol=10e-6,B=100)
#N<-100
#Nc<-200
#mynewPicsList<-newPicsList(list(myPICS1,myPICS2), paraEM, paraPrior, minReads, as.integer(100), as.integer(200))
# Accessors
# Get the standard error of Mu
#se(mynewPicsList)
# Get the standard error of MuF
#seF(mynewPicsList)
# Get the scores
#score(mynewPicsList)
```
plot-FDR *FDR plot for PICS*

#### Description

This method plots an FDR curve showing the FDR as a function of the PICS scores.

#### Usage

```
## S4 method for signature picsList,picsList
plot(x, y, filter=NULL, h=.1, ...)
```
<span id="page-11-0"></span>

# <span id="page-12-0"></span>segChrRead 13

#### Arguments

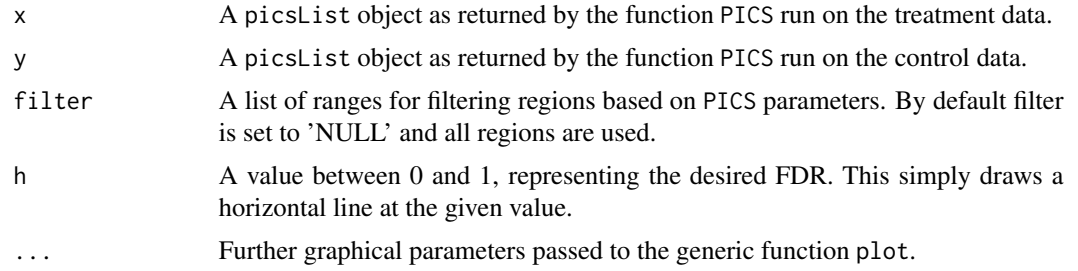

#### Author(s)

Xuekui Zhang, Arnaud Droit <<arnaud.droit@crchuq.ualaval.ca>> and Raphael Gottardo <<rgottard@fhcrc.org>>

#### References

X. Zhang, G. Robertson, M. Krzywinski, K. Ning, A. Droit, S. Jones, and R. Gottardo, "PICS: Probabilistic Inference for ChIP-seq," Biometrics, iss. In press, 2010.

#### See Also

[PICS](#page-3-2)

segChrRead *Segmentation of paired-end sequencing data*

### Description

These two functions are part of the segmentation step for paired-end sequencing data and are exported to be used in PING package.

<span id="page-12-1"></span>

segmentPICS *Segment the genome into candidate regions*

#### Description

Pre-process bidirectional aligned reads data from a single ChIP-Seq experiment to detect candidate regions with a minimum number of forward and reverse reads. These candidate regions will then be processed by PICS.

#### Usage

```
segmentPICS(data, dataC=NULL, map=NULL, minReads=2, minReadsInRegion=3,
    jitter=FALSE, dataType="TF", maxLregion=0, minLregion=100)
```
#### Arguments

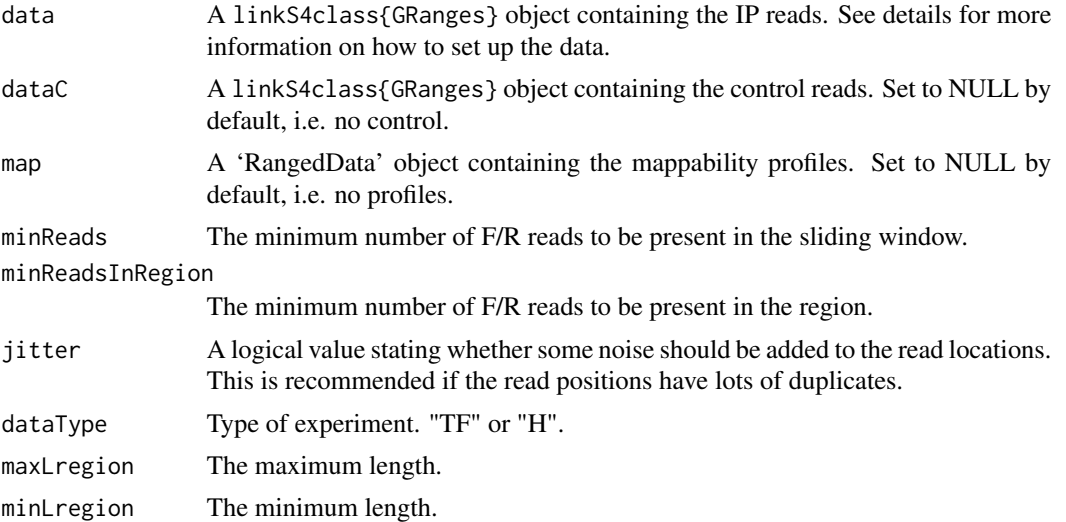

#### Value

An object of class segReadsList containing the results for all regions pre-processed.

#### Author(s)

Xuekui Zhang, Arnaud Droit <<arnaud.droit@crchuq.ualaval.ca>> and Raphael Gottardo <<rgottard@fhcrc.org>>

#### References

X. Zhang, G. Robertson, M. Krzywinski, K. Ning, A. Droit, S. Jones, and R. Gottardo, "PICS: Probabilistic Inference for ChIP-seq" arXiv, 0903.3206, 2009.

#### See Also

[segReadsList](#page-14-1)

#### Examples

```
# Read data
path<-system.file("extdata",package="PICS")
## Note that the col name for the chromosome needs to be space and not chr
dataIP<-read.table(file.path(path,"Treatment_tags_chr21_sort.bed"),header=TRUE,colClasses=c("factor","integer"
dataIP<-as(dataIP,"GRanges")
```

```
dataCont<-read.table(file.path(path,"Input_tags_chr21_sort.bed"),header=TRUE,colClasses=c("factor","integer","
dataCont<-as(dataCont,"GRanges")
```

```
map<-read.table(file.path(path,"mapProfileShort"),header=TRUE,colClasses=c("factor","integer","integer","NULL"))
map<-as(map,"GRanges")
seg<-segmentPICS(dataIP, dataC=dataCont, map=map, minReads=1)
```
<span id="page-14-0"></span>

# <span id="page-14-2"></span>Description

Pre-process bidirectional aligned reads data from a single ChIP-Seq experiment to detect candidate regions with a minimum number of forward and reverse reads. These candidate regions will then be processed by PICS.

#### Methods

map signature( $x = \text{pics}$ ): subset PICS object.

#### Author(s)

Xuekui Zhang, Arnaud Droit <<arnaud.droit@crchuq.ualaval.ca>> and Raphael Gottardo <<rgottard@fhcrc.org>>

#### References

X. Zhang, G. Robertson, M. Krzywinski, K. Ning, A. Droit, S. Jones, and R. Gottardo, "PICS: Probabilistic Inference for ChIP-seq" arXiv, 0903.3206, 2009. To appear in Biometrics.

### See Also

[pics](#page-3-1)

segReadsList *Segment the genome into candidate regions*

#### <span id="page-14-1"></span>Description

Pre-process bidirectional aligned reads data from a single ChIP-Seq experiment to detect candidate regions with a minimum number of forward and reverse reads. These candidate regions will then be processed by PICS.

#### Methods

 $[$  signature(x = pics): subset gadem object.

 $[[$  signature(x = pics): subset gadem object.

#### Methods

length signature( $x = \text{pics}$ ): subset PICS object.

#### <span id="page-15-0"></span>Author(s)

Xuekui Zhang, Arnaud Droit << arnaud.droit@crchuq.ualaval.ca>> and Raphael Gottardo << rgottard@fhcrc.org>>

# References

X. Zhang, G. Robertson, M. Krzywinski, K. Ning, A. Droit, S. Jones, and R. Gottardo, "PICS: Probabilistic Inference for ChIP-seq" arXiv, 0903.3206, 2009. To appear in Biometrics.

# See Also

[pics](#page-3-1)

segReadsListPE *List of segReadsPE objects*

# <span id="page-15-1"></span>Description

A list of segReadsPE. The class also store information related to the segmentation process, keeping a trace of the parameters used and the proportion of forward and reverse reads for the input and the control.

#### Methods

 $[$  signature(x = pics): subset gadem object.

 $[[$  signature(x = pics): subset gadem object.

#### Extends

Class [segReadsList](#page-14-1), directly.

#### Author(s)

Xuekui Zhang

#### See Also

[segReadsPE](#page-16-1) [segReadsList](#page-14-1)

<span id="page-16-0"></span>

# <span id="page-16-1"></span>Description

This class stores the information of the segmentation performed by segmentPING. It is used as the input of the PING function.

### Extends

Class [segReadsList](#page-14-1), directly.

# Author(s)

Xuekui Zhang

# See Also

[segReads](#page-14-2) [segReadsListPE](#page-15-1)

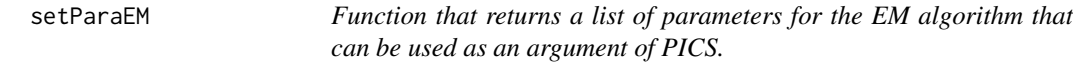

# Description

This function takes from 0 to 7 EM algorithm parameters as argument, check if they are valid and returns a list to be used in a call to PICS.

# Usage

setParaEM(minK=1,maxK=15,tol=1e-4,B=100,mSelect="BIC",mergePeaks=TRUE,mapCorrect=TRUE,dataType=NULL)

# Arguments

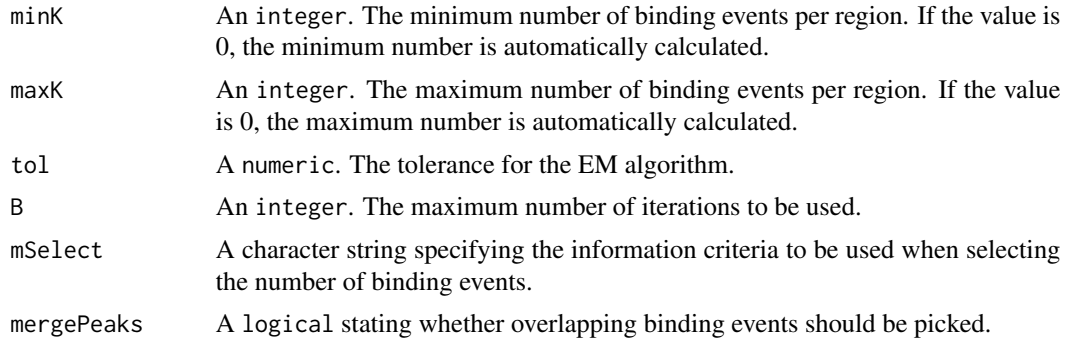

<span id="page-17-0"></span>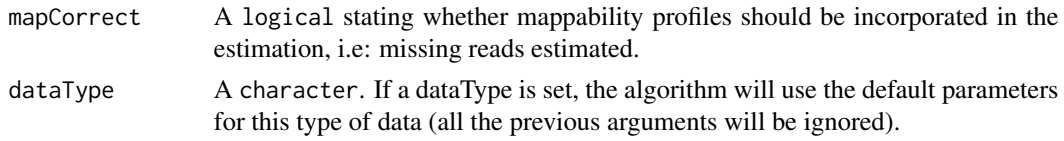

# Value

Returns a list of parameters to be used in PICS.

# Author(s)

Renan Sauteraud

# See Also

PICS

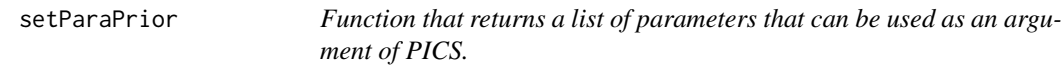

# Description

This function takes from 0 to 6 parameters as argument, check if they are valid and returns a list to be used in a call to PICS.

# Usage

setParaPrior(xi=200,rho=1,alpha=20,beta=40000,lambda=0,dMu=0, dataType=NULL, PExi=0)

# Arguments

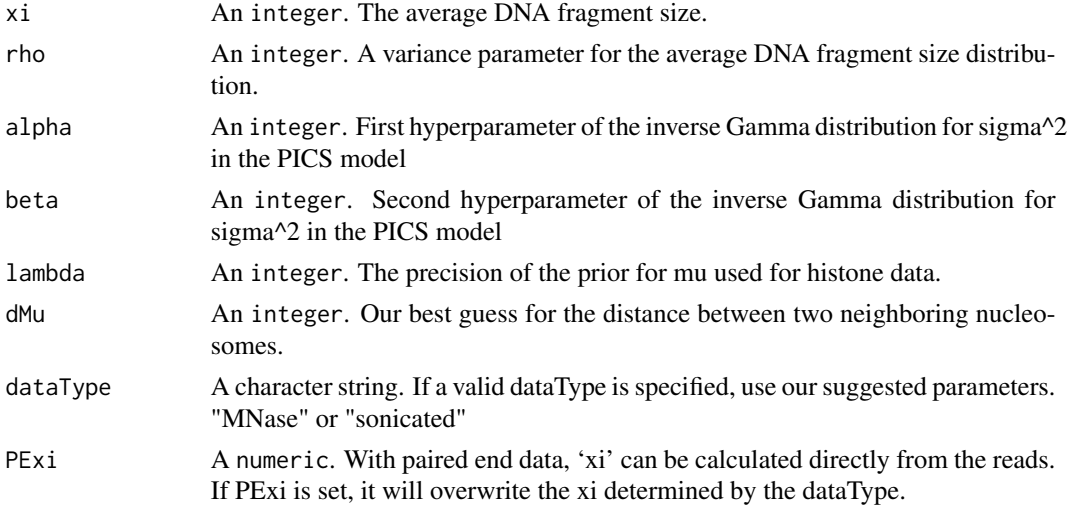

<span id="page-18-0"></span> $s$ how  $19$ 

# Value

Returns a list of 6 parameters to be used in PICS.

#### Author(s)

Renan Sauteraud

# See Also

PICS

# Examples

```
# set prior for PICS data
paraPrior<-setParaPrior()
# set prior for sonicated data using our selected default parameters
paraPrior<-setParaPrior(dataType="sonicated")
```
# <span id="page-18-1"></span>show *show PICS*

#### Description

This methods show the objects of PICS

### Usage

```
## S4 method for signature pics
show(object)
## S4 method for signature picsError
show(object)
## S4 method for signature picsList
show(object)
## S4 method for signature segReads
show(object)
## S4 method for signature segReadsList
show(object)
```
# Arguments

object Object returned from [pics](#page-3-1) .

# Details

List of the slots include in the object

#### <span id="page-19-0"></span>20 summary summary summary summary summary summary summary summary summary summary summary summary summary summary

# Author(s)

Xuekui Zhang, Arnaud Droit << arnaud.droit@crchuq.ualaval.ca>> and Raphael Gottardo << rgottard@fhcrc.org>>

#### See Also

[summary](#page-19-1)

<span id="page-19-1"></span>summary *summary PICS*

# Description

This methods summarized 'pics', 'picsList', 'seg' or 'segList' objects.

# Usage

```
## S4 method for signature pics
summary(object)
## S4 method for signature picsList
summary(object)
## S4 method for signature segReads
summary(object)
## S4 method for signature segReadsList
summary(object)
```
#### Arguments

object Object returned from [pics](#page-3-1) .

#### Author(s)

Xuekui Zhang, Arnaud Droit <<arnaud.droit@crchuq.ualaval.ca>> and Raphael Gottardo <<rgottard@fhcrc.org>>

#### See Also

[show](#page-18-1)

<span id="page-20-0"></span>

# Description

Returns info about a segReadsList object in a data.frame containing the following informations: chr : chromosome id NF : number of forward reads NR : number of reverse reads L : length of segment min: start location of segments max: end location of segments

# Usage

```
summarySeg(seg)
```
# Arguments

seg An object of class segReadsList

# Value

A six columns data.frame.

# Author(s)

Xuekui Zhang

#### See Also

[segReadsList](#page-14-1)

# <span id="page-21-0"></span>**Index**

∗Topic classes segReadsListPE, [16](#page-15-0) segReadsPE, [17](#page-16-0) ∗Topic data makeRangedDataOutput, [3](#page-2-0) ∗Topic functions bam2gr, [2](#page-1-0) picsFDR, [9](#page-8-0) segmentPICS, [13](#page-12-0) setParaEM, [17](#page-16-0) setParaPrior, [18](#page-17-0) summarySeg, [21](#page-20-0) ∗Topic graphs plot-FDR, [12](#page-11-0) ∗Topic models pics, [4](#page-3-0) pics-class, [6](#page-5-0) picsError-class, [8](#page-7-0) picsList-class, [10](#page-9-0) segReads, [15](#page-14-0) segReadsList, [15](#page-14-0) ∗Topic print show, [19](#page-18-0) summary, [20](#page-19-0) ∗Topic process makeRangedDataOutput, [3](#page-2-0) [,picsList,ANY,ANY-method *(*picsList-class*)*, [10](#page-9-0) [,picsList-method *(*picsList-class*)*, [10](#page-9-0) [,segReadsList,ANY,ANY-method *(*segReadsList*)*, [15](#page-14-0) [,segReadsList-method *(*segReadsList*)*, [15](#page-14-0) [,segReadsListPE,ANY,ANY-method *(*segReadsListPE*)*, [16](#page-15-0) [,segReadsListPE-method *(*segReadsListPE*)*, [16](#page-15-0) [[,picsList,ANY,ANY-method *(*picsList-class*)*, [10](#page-9-0) [[,picsList-method *(*picsList-class*)*, [10](#page-9-0)

[[,segReadsList,ANY,ANY-method *(*segReadsList*)*, [15](#page-14-0) [[,segReadsList-method *(*segReadsList*)*, [15](#page-14-0) [[,segReadsListPE,ANY,ANY-method *(*segReadsListPE*)*, [16](#page-15-0) %in%,ANY,segReads-method *(*segReads*)*, [15](#page-14-0) as.list,AlignedRead-method *(*pics*)*, [4](#page-3-0) bam2gr, [2](#page-1-0) candidate.region *(*segChrRead*)*, [13](#page-12-0) chromosome *(*pics-class*)*, [6](#page-5-0) chromosome,data.frame-method *(*pics-class*)*, [6](#page-5-0) chromosome,pics-method *(*pics-class*)*, [6](#page-5-0) chromosome,picsError-method *(*picsError-class*)*, [8](#page-7-0) chromosome,picsList-method *(*picsList-class*)*, [10](#page-9-0) code *(*pics*)*, [4](#page-3-0) code,pics-method *(*pics*)*, [4](#page-3-0) code,picsError-method *(*pics*)*, [4](#page-3-0) code,picsList-method *(*pics*)*, [4](#page-3-0) coerce *(*pics*)*, [4](#page-3-0) coerce,AlignedRead,GenomeData-method *(*pics*)*, [4](#page-3-0) coerce,data.frame,GenomeData-method *(*pics*)*, [4](#page-3-0) coerce,data.frame,GRanges-method *(*pics*)*, [4](#page-3-0) coerce,data.frame,picsList-method *(*pics*)*, [4](#page-3-0) coerce,picsList,data.frame-method *(*pics*)*, [4](#page-3-0) coerce,picsList,RangedData-method *(*pics*)*, [4](#page-3-0) coerce,RangedData,GenomeData-method *(*pics*)*, [4](#page-3-0)

# $I<sub>N</sub>DEX$  23

```
delta (pics-class), 6
delta,data.frame-method (pics-class), 6
delta,pics-method (pics-class), 6
delta,picsError-method
        (picsError-class), 8
delta,picsList-method (picsList-class),
        10
density,picsList-method
        (picsList-class), 10
FDR (plot-FDR), 12
K (pics), 4
K,pics-method (pics), 4
K,picsError-method (pics), 4
K,picsList-method (pics), 4
length (picsList-class), 10
length,picsList-method
        (picsList-class), 10
length,segReadsList-method
        (segReadsList), 15
makeRangedDataOutput, 3
map (segReads), 15
map,segReads-method (segReads), 15
map,segReadsList-method (segReads), 15
maxRange (pics), 4
maxRange,pics-method (pics), 4
maxRange,picsError-method (pics), 4
maxRange,picsList-method (pics), 4
minRange (pics), 4
minRange,pics-method (pics), 4
minRange,picsError-method (pics), 4
minRange,picsList-method (pics), 4
mu (pics-class), 6
mu,data.frame-method (pics-class), 6
mu,pics-method (pics-class), 6
mu,picsError-method (picsError-class), 8
mu,picsList-method (picsList-class), 10
newPics (pics-class), 6
newPics,pics-method (pics-class), 6
newPicsError (picsError-class), 8
newPicsError,picsError-method
        (picsError-class), 8
newPicsList (picsList-class), 10
```
newPicsList,picsList-method

*(*picsList-class*)*, [10](#page-9-0)

PICS, *13* PICS *(*pics*)*, [4](#page-3-0) pics, [4,](#page-3-0) *5*, *7–9*, *11*, *15, 16*, *19, 20* pics-class, [6](#page-5-0) pics-class *(*pics*)*, [4](#page-3-0) picsError, *7* picsError *(*picsError-class*)*, [8](#page-7-0) picsError-class, [8](#page-7-0) picsFDR, [9](#page-8-0) picsList, *9* picsList *(*picsList-class*)*, [10](#page-9-0) picsList-class, [10](#page-9-0) plot,pics,segReads-method *(*pics*)*, [4](#page-3-0) plot,picsError,segReads-method *(*pics*)*, [4](#page-3-0) plot,picsList,picsList-method *(*plot-FDR*)*, [12](#page-11-0) plot,picsList,segReadsList-method *(*pics*)*, [4](#page-3-0) plot-FDR, [12](#page-11-0) score *(*pics*)*, [4](#page-3-0) score,data.frame-method *(*pics-class*)*, [6](#page-5-0) score,pics-method *(*pics-class*)*, [6](#page-5-0) score,picsError-method *(*picsError-class*)*, [8](#page-7-0) score,picsList-method *(*picsList-class*)*, [10](#page-9-0) scoreForward *(*pics*)*, [4](#page-3-0) scoreForward,data.frame-method *(*pics*)*, [4](#page-3-0) scoreForward,pics-method *(*pics*)*, [4](#page-3-0) scoreForward,picsError-method *(*pics*)*, [4](#page-3-0) scoreForward,picsList-method *(*pics*)*, [4](#page-3-0) scoreReverse *(*pics*)*, [4](#page-3-0) scoreReverse,data.frame-method *(*pics*)*, [4](#page-3-0) scoreReverse,pics-method *(*pics*)*, [4](#page-3-0) scoreReverse,picsError-method *(*pics*)*, [4](#page-3-0) scoreReverse,picsList-method *(*pics*)*, [4](#page-3-0) se *(*pics-class*)*, [6](#page-5-0) se,data.frame-method *(*pics-class*)*, [6](#page-5-0) se,pics-method *(*pics-class*)*, [6](#page-5-0) se,picsError-method *(*picsError-class*)*, [8](#page-7-0) se,picsList-method *(*picsList-class*)*, [10](#page-9-0) seF *(*pics-class*)*, [6](#page-5-0) seF,data.frame-method *(*pics-class*)*, [6](#page-5-0) seF,pics-method *(*pics-class*)*, [6](#page-5-0) seF,picsError-method *(*picsError-class*)*, [8](#page-7-0) seF,picsList-method *(*picsList-class*)*, [10](#page-9-0) segChrRead, [13](#page-12-0)

```
segmentPICS, 2, 13
segReads, 15, 17
segReads-class (segReads), 15
segReadsGeneric (segmentPICS), 13
segReadsList, 14, 15, 16, 17, 21
segReadsList-class (segReadsList), 15
segReadsListPE, 16, 17
segReadsListPE-class (segReadsListPE),
        16
segReadsPE, 16, 17
segReadsPE-class (segReadsPE), 17
seR (pics-class), 6
seR,data.frame-method (pics-class), 6
seR,pics-method (pics-class), 6
seR,picsError-method (picsError-class),
         8
seR,picsList-method (picsList-class), 10
setParaEM, 17
setParaPrior, 18
show, 19, 20
show,pics-method (show), 19
show,picsError-method (show), 19
show,picsList-method (show), 19
show,segReads-method (show), 19
show,segReadsList-method (show), 19
show-methods (show), 19
sigmaSqF (pics), 4
sigmaSqF,data.frame-method (pics), 4
sigmaSqF,pics-method (pics), 4
sigmaSqF,picsError-method (pics), 4
sigmaSqF,picsList-method (pics), 4
sigmaSqR (pics), 4
sigmaSqR,data.frame-method (pics), 4
sigmaSqR,pics-method (pics), 4
sigmaSqR,picsError-method (pics), 4
sigmaSqR,picsList-method (pics), 4
summary, 20, 20
summary,pics-method (summary), 20
summary,picsList-method (summary), 20
summary,segReads-method (summary), 20
summary,segReadsList-method (summary),
        20
summary-methods (summary), 20
summarySeg, 21
w (pics-class), 6
w,data.frame-method (pics-class), 6
w,pics-method (pics-class), 6
w,picsError-method (picsError-class), 8
```

```
w,picsList-method (picsList-class), 10
wigDensity (pics), 4
wigDensity,pics-method (pics), 4
wigDensity,picsError-method (pics), 4
wigDensity,picsList-method (pics), 4
```